# Interconexão de Redes Parte 1

Prof. Dr. S. Motoyama

# **O Problema de Interconexão de redes**

- Problema: Como interconectar efetivamente redes heterogêneas?
- Três problemas com interconexão a nível de enlace de dados :
	- Expansão difícil para diferentes tecnologias de enlace de dados.
	- Expansão difícil com o crescimento de número de hospedeiros ou redes.
	- Diferentes espaços de endereçamento.

#### **Problema de Interconexão**

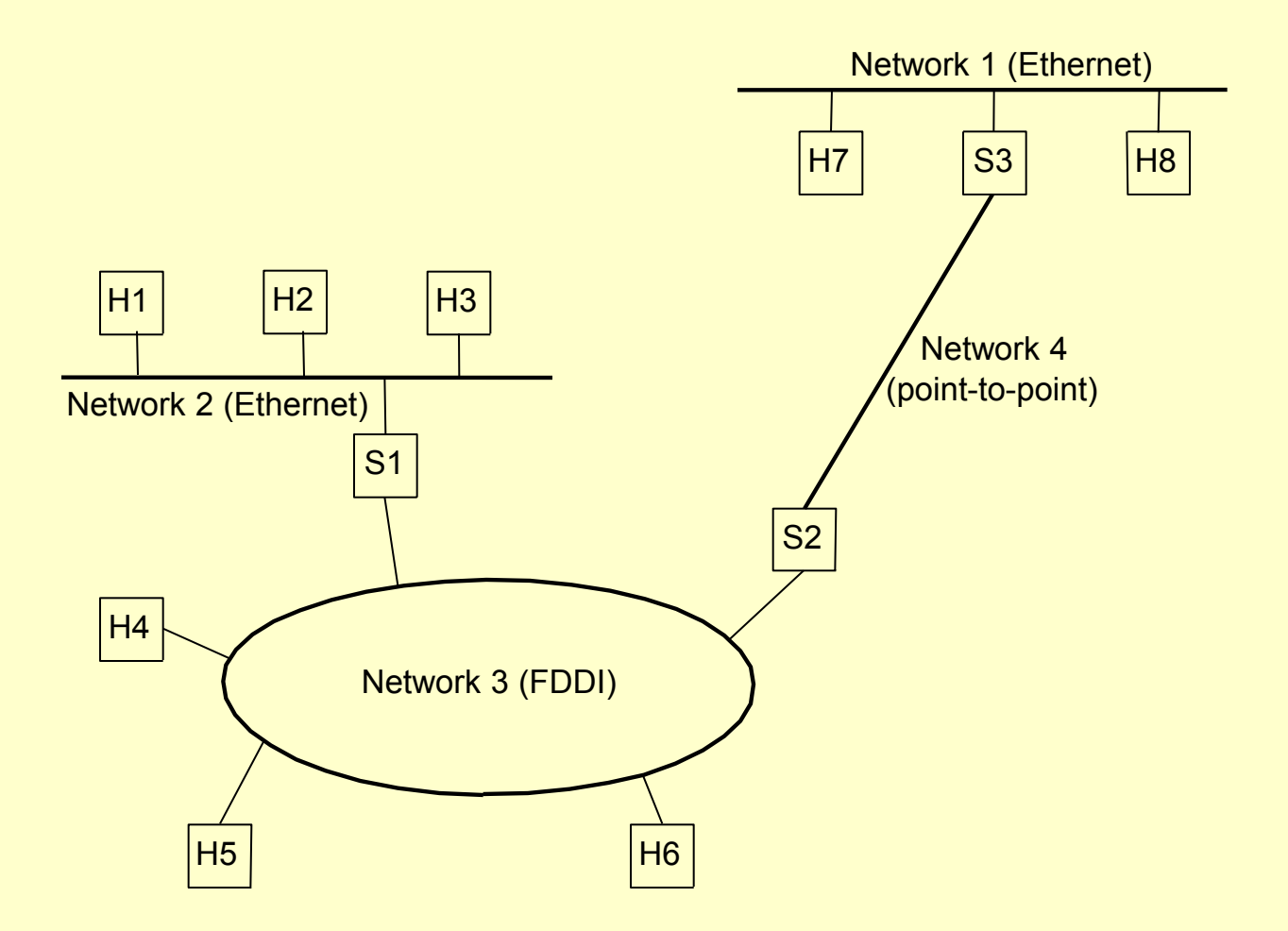

# **Dificuldade de Expansão com diferentes tecnologias de enlace de dados**

- Conversão entre estruturas de quadros.
- Problema de escalabilidade quando o número de tecnologias de enlace de dados aumenta.

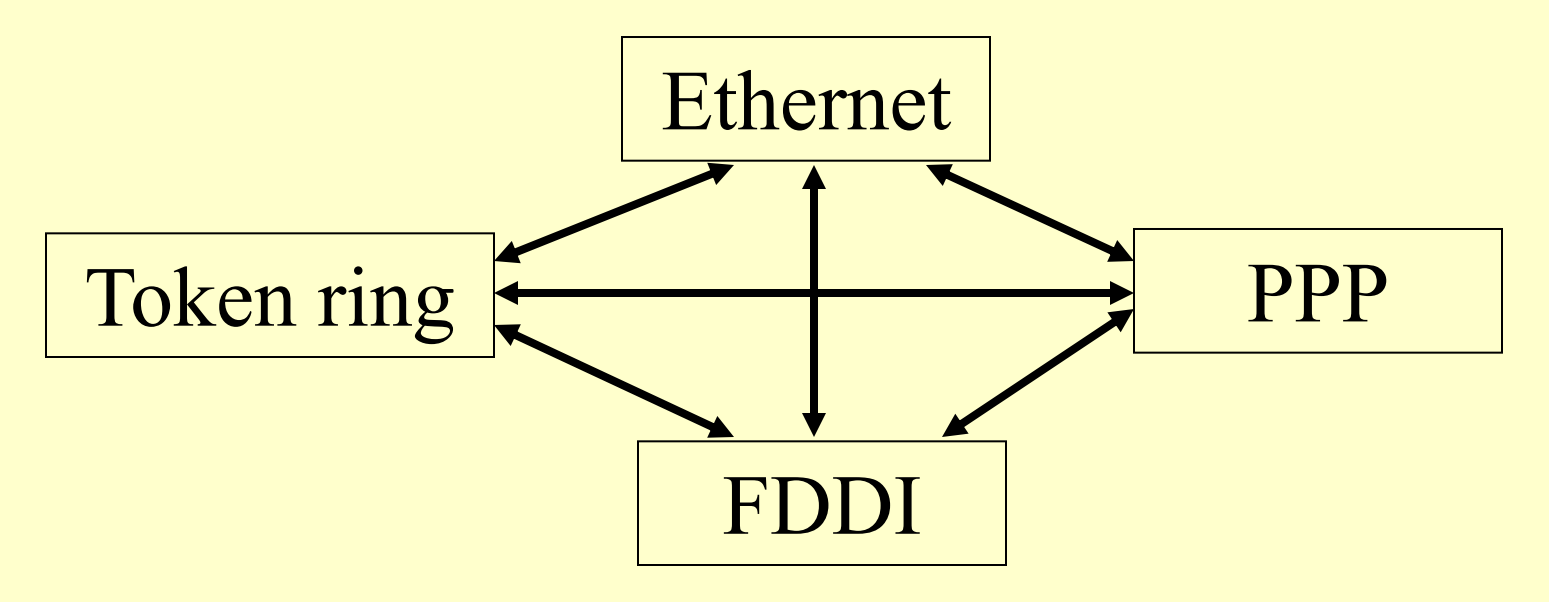

Conversão de quadros

#### **Escalabilidade com o tamanho de rede**

- Uma LAN comutada é uma rede plana, no sentido de que um quadro de difusão alcança todas as redes LAN.
	- VLAN pode aliviar esse problema, mas as custas do gerenciamento dos membros da VLAN.
- O protocolo de spanning tree não é muito escalável em relação ao tamanho da rede.
	- Leva muito tempo para o protocolo convergir.
	- Leva muito tempo para responder as mudanças de estados da rede.

# **Espaço de endereço MAC não homogêneo**

- O número de bits usado em endereço MAC pode ser.
	- Endereços MAC de 48 bits do IEEE
	- IBM recomenda outros endereços MAC administrados localmente (ignorando os endereços MAC embutidos).
- Cada endereço em uma tecnologia de enlace de dados deveria ser universalmente único, mas a sua unicidade não é garantida quando várias redes são atravessadas.

# **A Solução da camada três para interconexão de redes**

- Usar IP no topo das redes.
- Substituir switches de LAN por switches de camada três, mais conhecidos como roteadores.
- Acrescentar software de IP a cada hospedeiro final (junto com o todo conjunto de softwares).
- Atribuir um endereço IP a cada interface de rede.

### **A Solução da camada três para interconexão de redes**

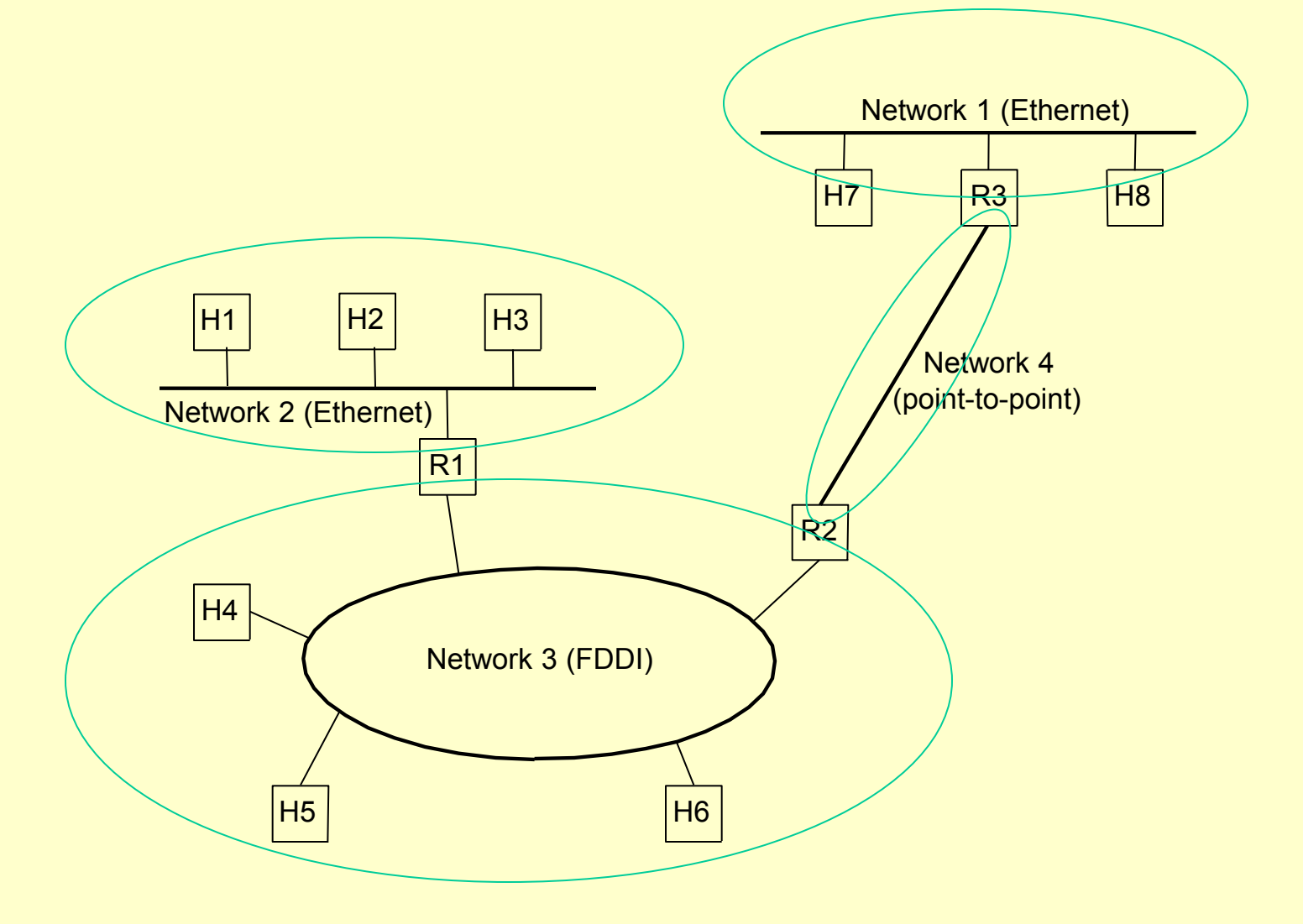

### **IP: escalabilidade para as tecnologias de enlace de dados**

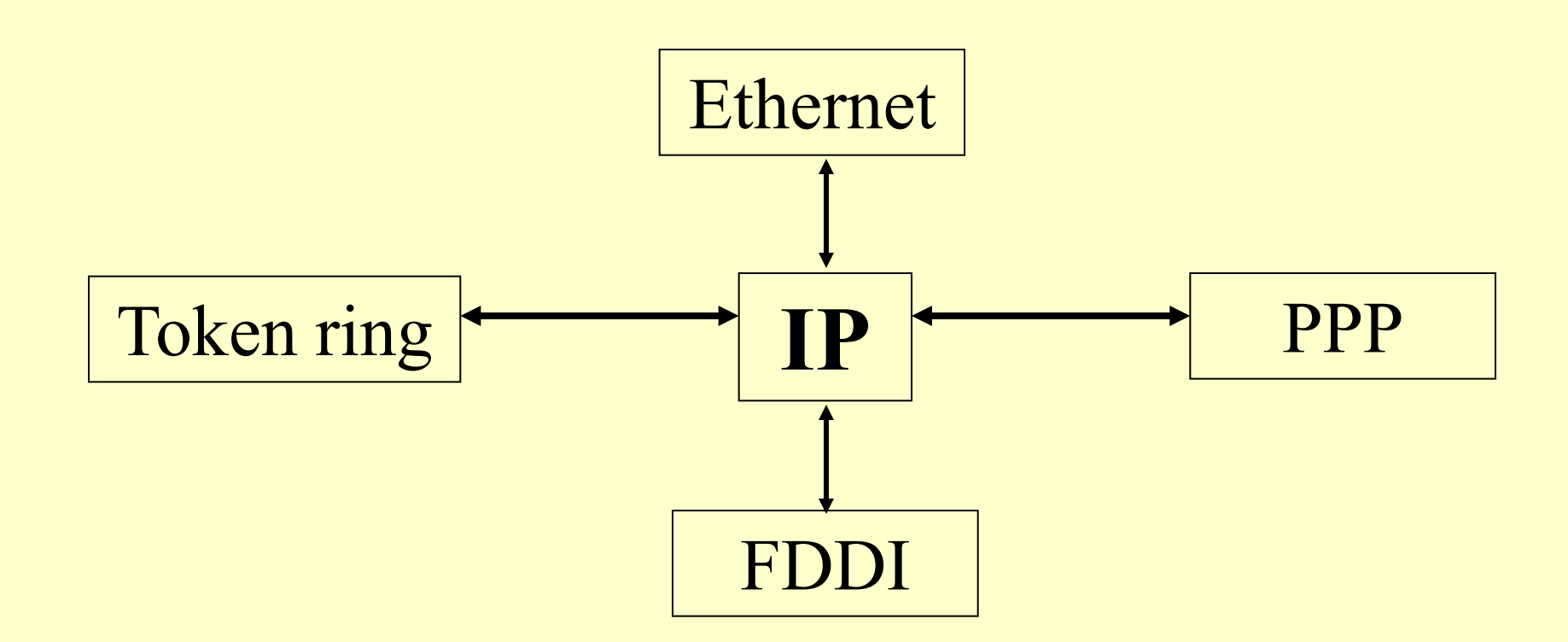

Encapsulamento e demultiplexação

### **IP: escalável com o tamanho de rede**

- Rede IP usa hierarquia para conseguir escalabilidade.
- Há pelo menos três níveis:
	- Um simples hospedeiro IP (calipso.dt.fee.unicamp.br)
	- Uma sub-rede IP (fee.unicamp.br)
	- Um sistema autônomo (unicamp.br)
- Criação de um espaço de endereço para identificação de interfaces de rede.
- Classes A a C para unicast e uma classe D para multicast:

**IP**

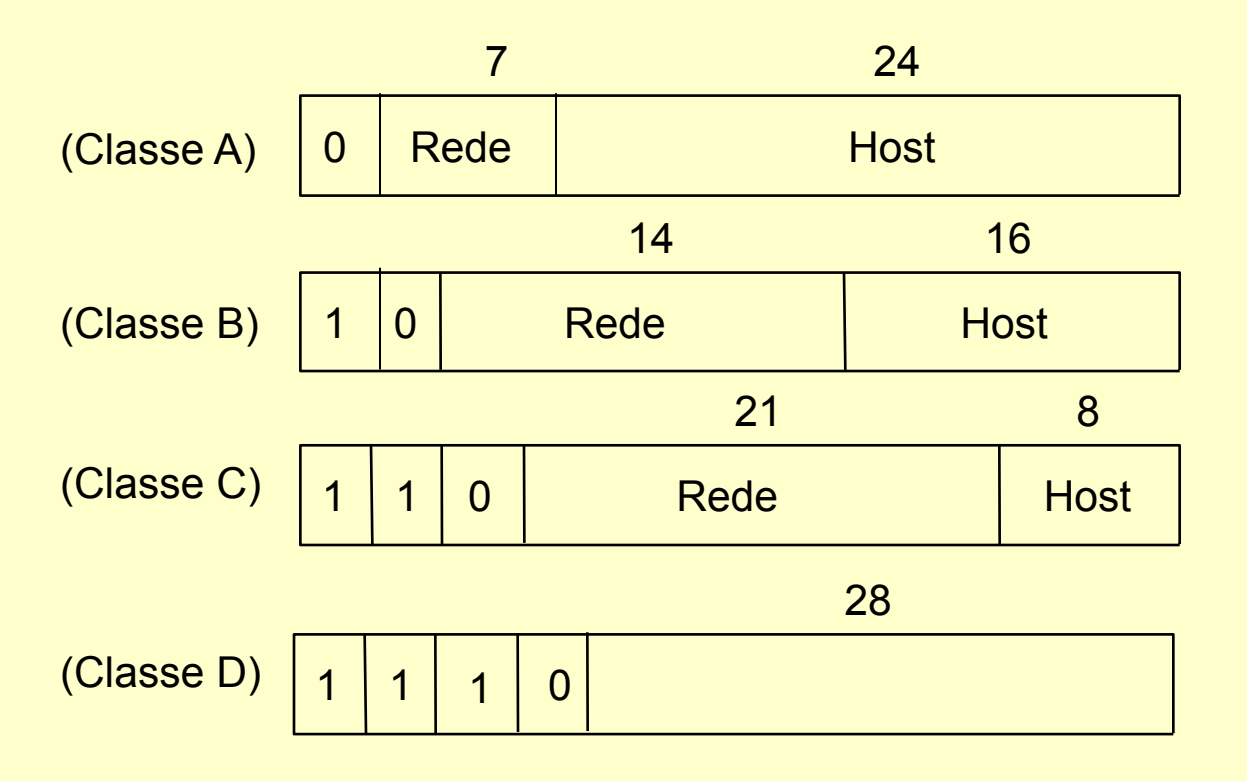

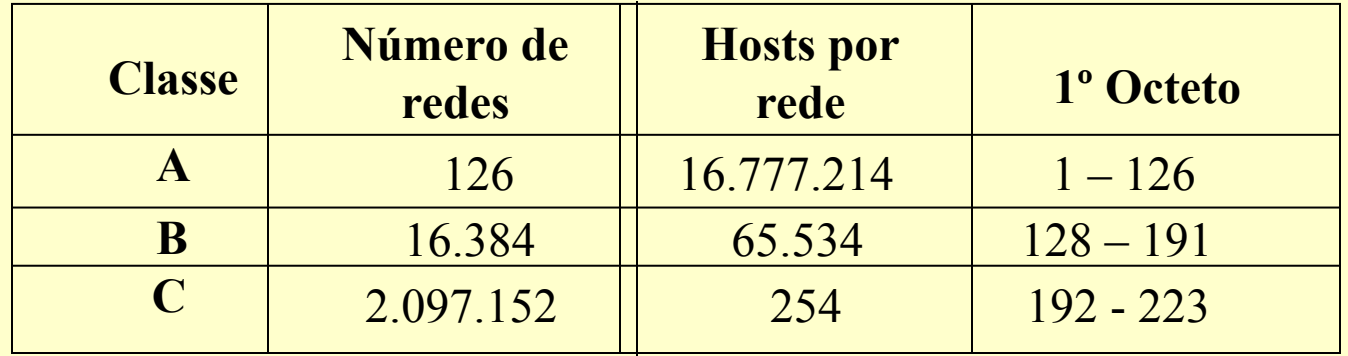

### **Endereços Reservados**

- Identificador de rede não pode ser 127
	- 127 é reservado para fins de loop-back
- Os identificadores de rede e de hospedeiro não podem ser 255 (todos os bits iguais a 1)
	- 255 é um endereço para difusão
- Os identificadores de rede e de hospedeiro não podem ser 0 (todos os bits iguais a 0)

– 0 (zero) significa "somente esta rede"

• O identificador de hospedeiro deve ser único na rede

#### **Endereço IP**

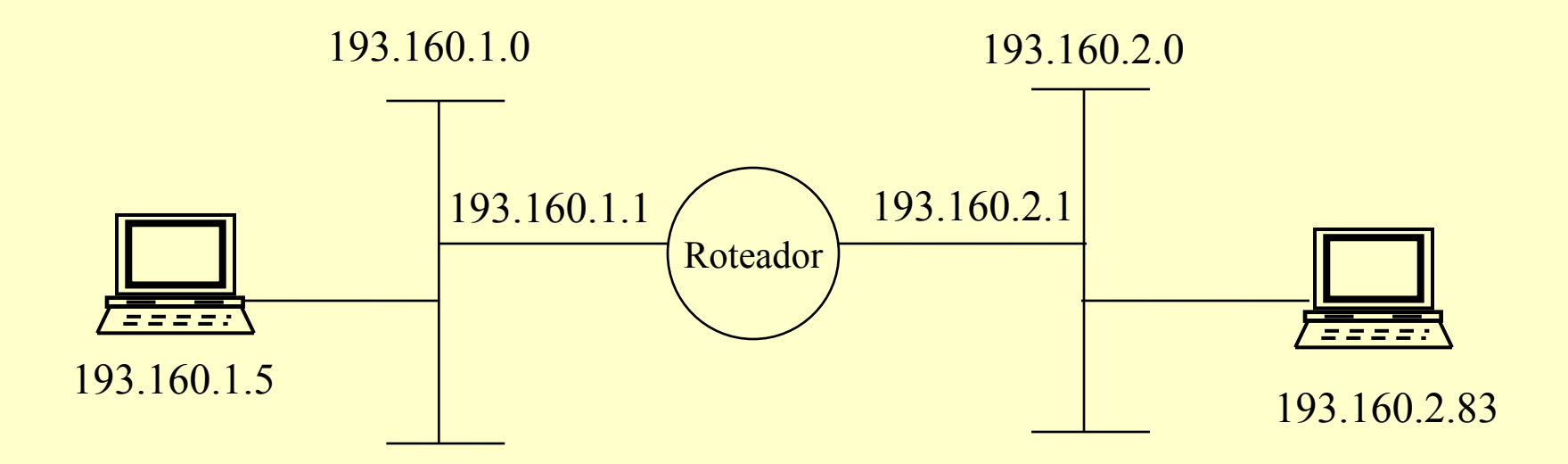

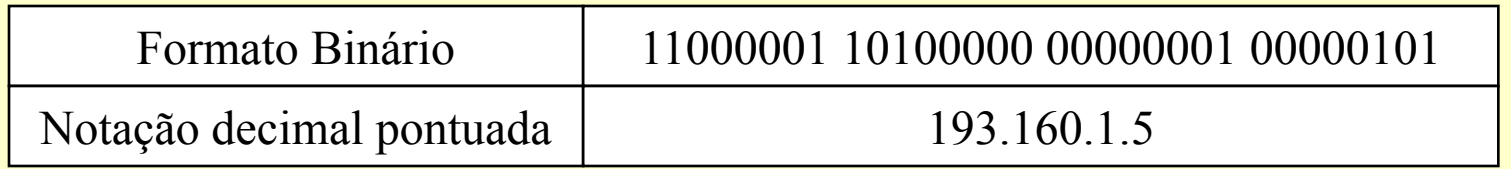

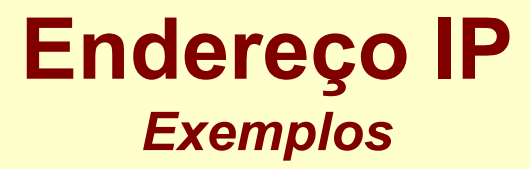

Endereço Classe "A" : www.mit.edu 18.181.0.31  $(18<128 \Rightarrow \text{Classe A})$ 

Endereço Classe "B": www.unicamp.br 143.106.12.0  $(128<143<128+64 \Rightarrow$  Classe B)

### **Endereçamento IP**

#### Problemas com o endereçamento original:

- Classes de endereços são muitos rígidos. Para maioria das organizações, a classe C é muito pequeno (em número de hosts) e a classe B é muito grande. Isso leva ao uso ineficiente dos endereços e com a explosão da Internet, a uma falta de endereços.
- Organizações com roteadores internos necessitam ter um endereço (ID) de rede (classe C) separado para cada enlace.
- E, conseqüentemente, cada roteador na Internet necessita conhecer cada ID da rede de toda organização, que pode levar a uma enorme tabela de endereços.
- Organizações pequenas preferem classe B, prevendo um crescimento de  $\bullet$ hosts mais do que 255. Mas, há somente cerca de 16 000 endereços de classe B
- O que fazer?

### **Endereçamento IP**

#### Duas soluções foram introduzidas:

- Endereçamento subrede (subnetting) é utilizado dentro de uma  $\bullet$ organização para subdividir o endereço da rede da organização.
- Roteamento inter-domínio sem classes (classless interdomain routing CIDR) foi introduzido em 1993 para proporcionar um endereçamento IP mais eficiente e flexível na Internet.
- CIDR é conhecido também como endereçamento super-rede (supernetting). Os endereçamentos subrede e super-rede têm basicamente o mesmo conceito.
- IETF (Internet Engineering Task Force) propôs também uma outra solução mais abrangente para solucionar completamente o problema de endereçamento: o IPv6.

#### **O conceito de subrede**

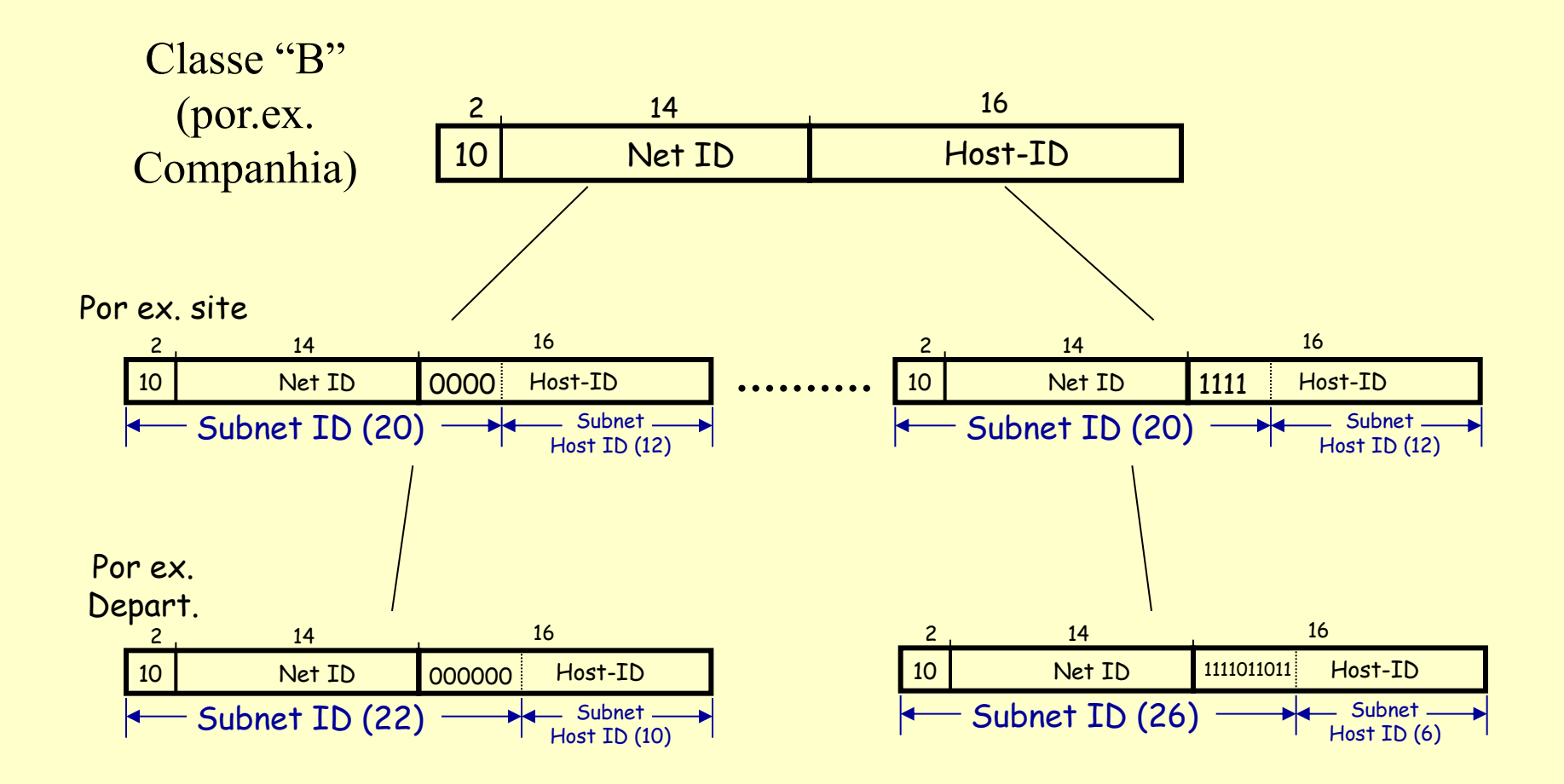

#### **O conceito de subrede**

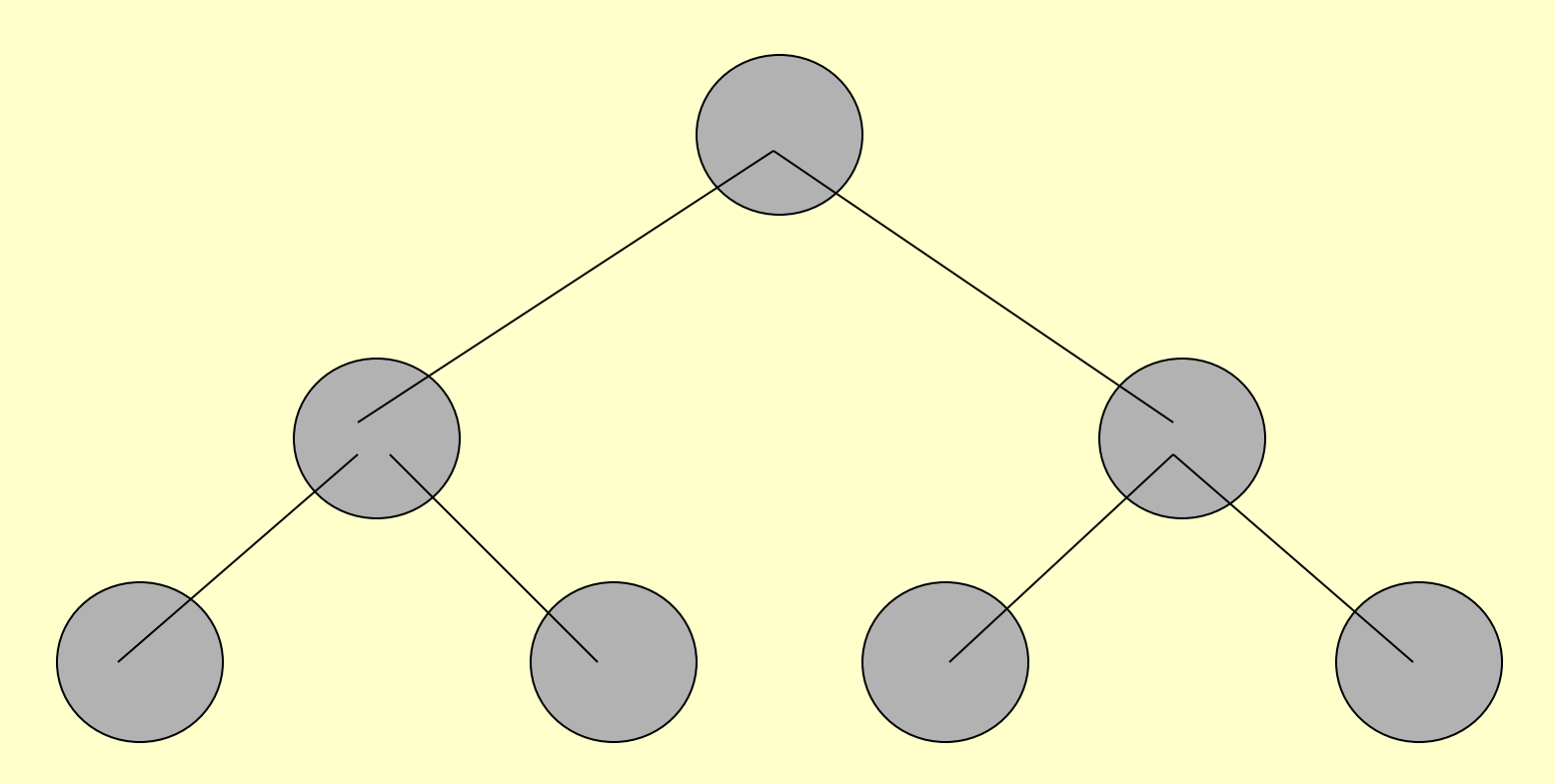

Endereçamento de subrede é uma forma de roteamento hierárquico Subredes são geralmente representadas por um endereço mais uma máscara de subrede (netmask)

# **Exemplo de Máscara de Sub-rede**

• **Os endereços 160.30.20.10 e 160.30.20.100 estão na mesma subrede se a máscara da sub-rede for 255.255.255.0**

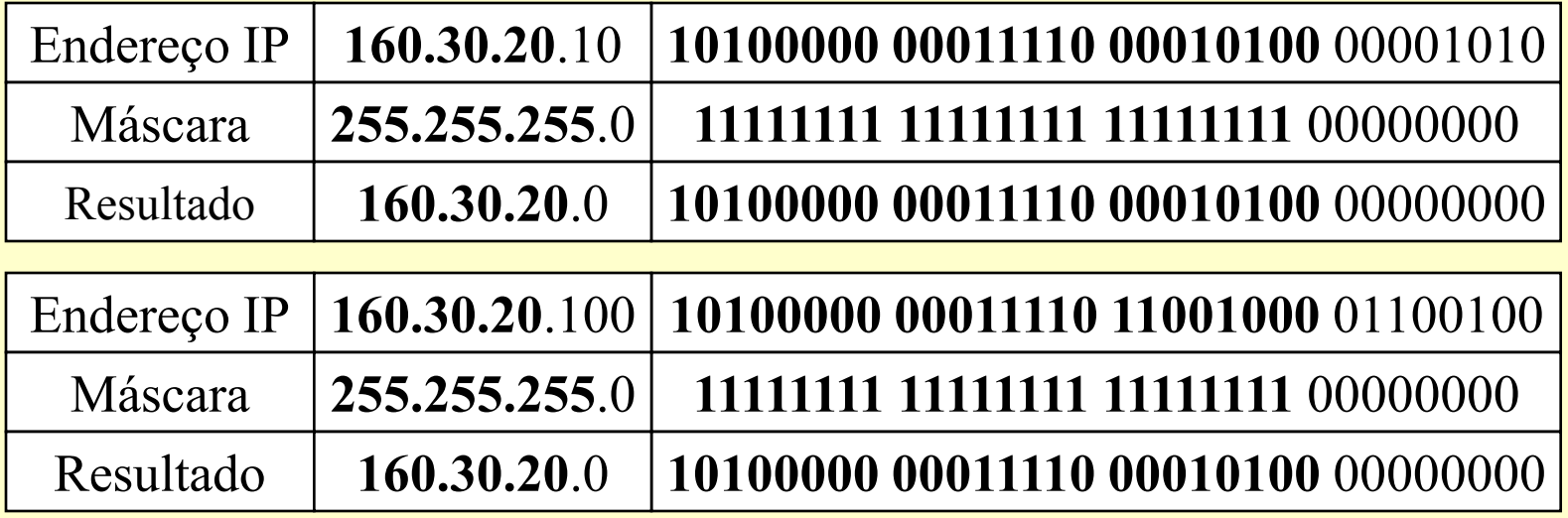

**O resultado é obtido fazendo a operação AND do endereço IP e a máscara de sub-rede. Se os endereços IP da fonte e do destino são colocados em uma mesma máscara e os resultados são iguais, podemos dizer que os endereços estão na mesma sub-rede. Uma outra representação da subrede é colocar o prefixo mais o comprimento. Por ex., 160.30.20/24.**

#### **Exemplo de subredes na Unicamp**

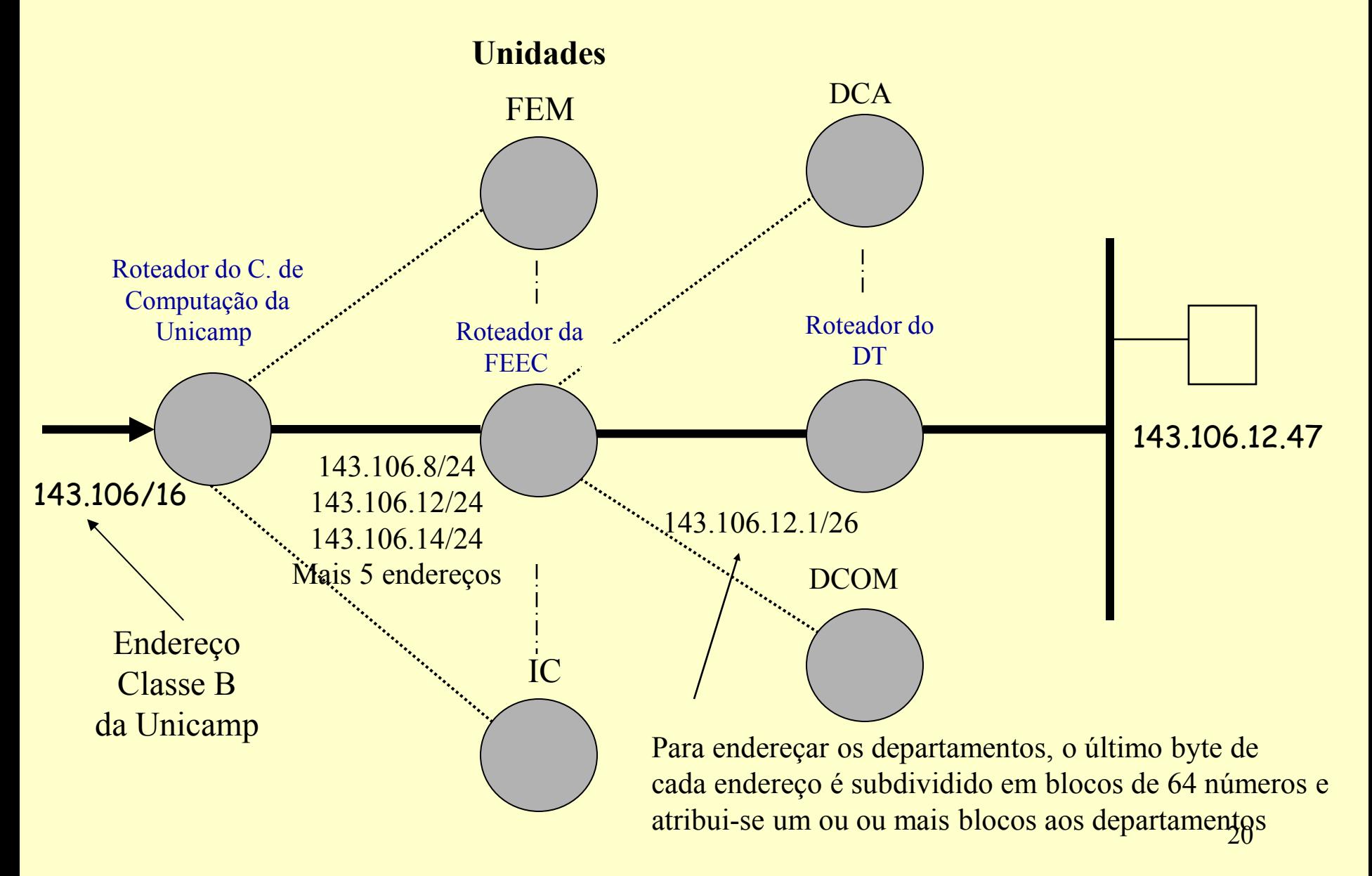

# **Roteamento Interdomínio sem Classes (CIDR)**

- O espaço de endereço IP é quebrado em segmentos de linha.
- Cada segmento de linha é descrito por prefixo.
- Um prefixo é da forma x/y, onde x indica o prefixo de todos os endereços no segmento de linha, e y indica o comprimento do segmento.
- Por exemplo, o prefixo 128.9/16 representa o segmento de linha que contém os endereços no intervalo: 128.9.0.0 … 128.9.255.255.

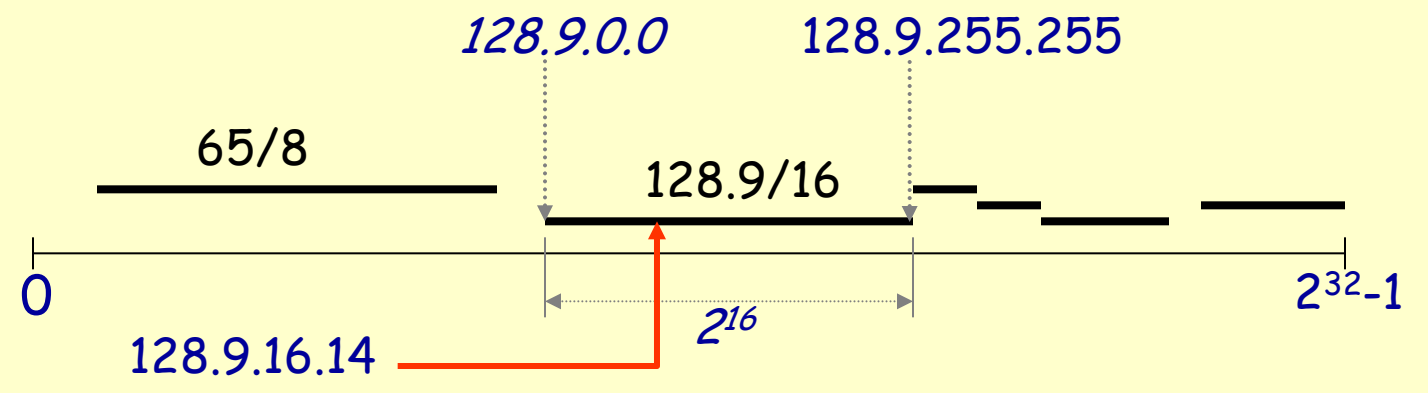

# **Roteamento Interdomínio sem Classes (CIDR)**

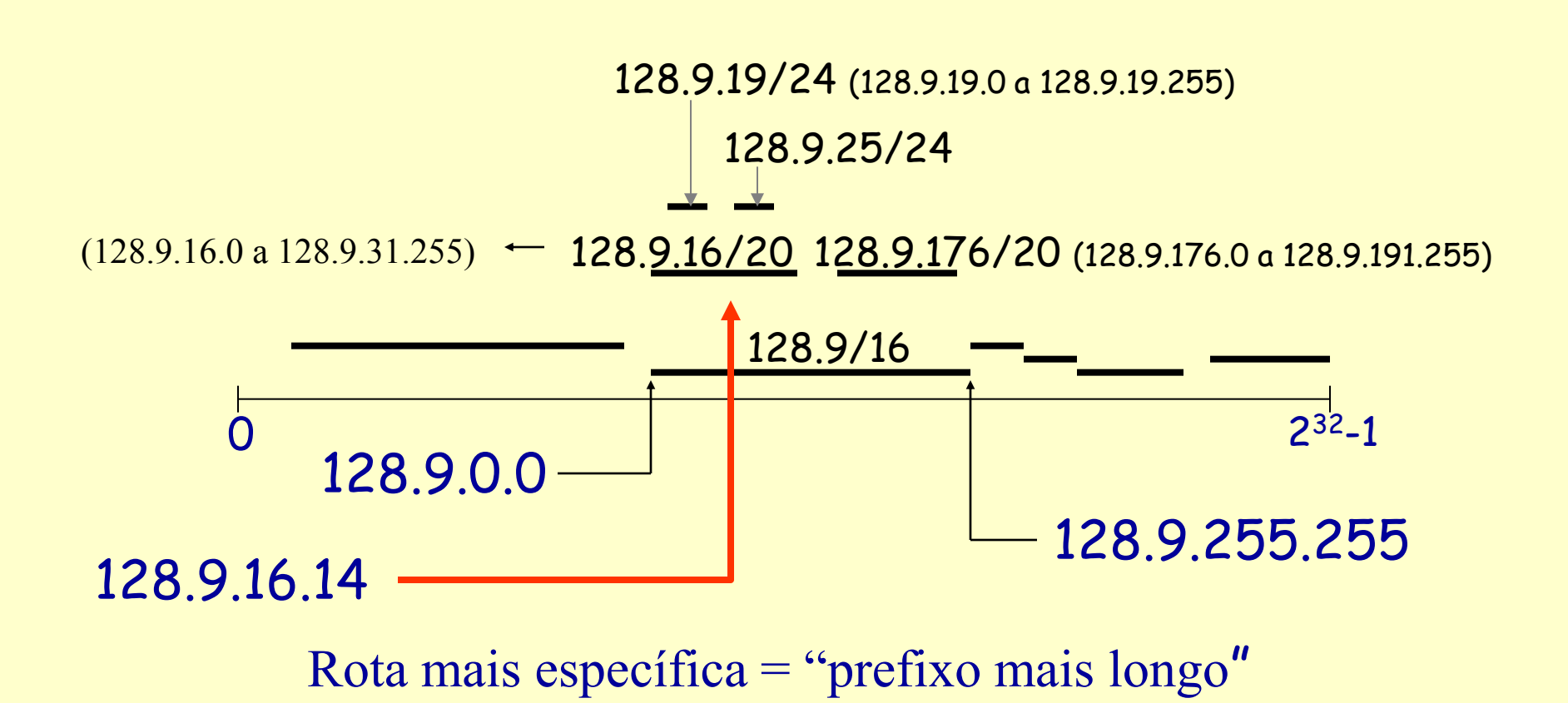

# **CIDR**

#### Agregação de Prefixos

 Se um provedor de Internet presta serviço a várias companhias com vários prefixos, pode (algumas vezes) agregá-los em um único prefixo. Os outros roteadores podem reduzir o tamanho da tabela de endereço. Provedor ISP (Internet

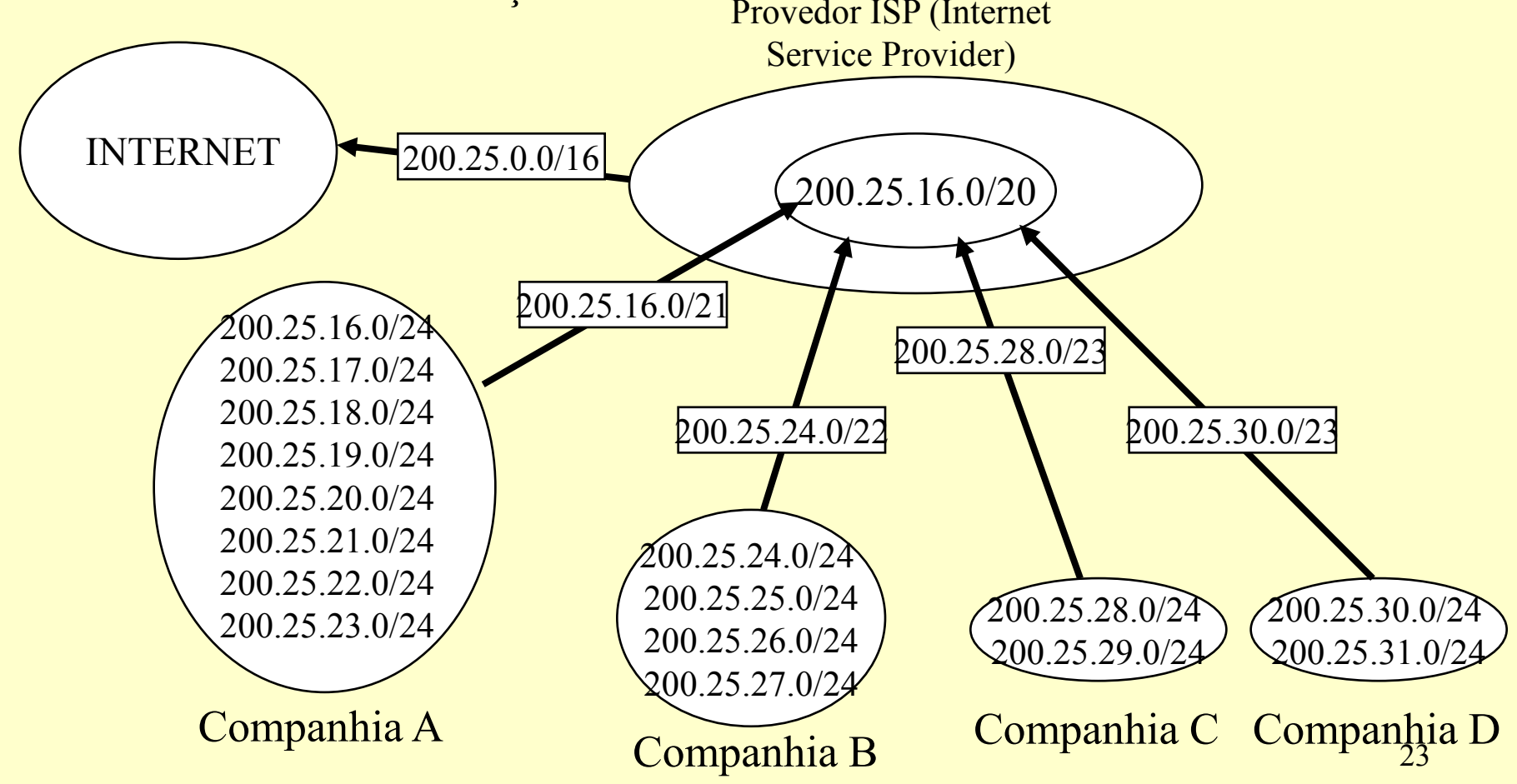

### **Exercício**

Suponha que um roteador tenha montado a tabela de roteamento mostrada na tabela abaixo. O roteador pode entregar pacotes diretamente pela interfaces 0 e 1, ou então pode encaminhar os pacotes para os roteadores R2, R3 ou R4. Descreva o que o roteador faz com um pacote endereçado para cada um dos seguintes destinos.

a) 128.96.39.10 b) 128.96.40.12 c) 128.96.40.151 d) 192.4.153.17 e) 192.4.153.90

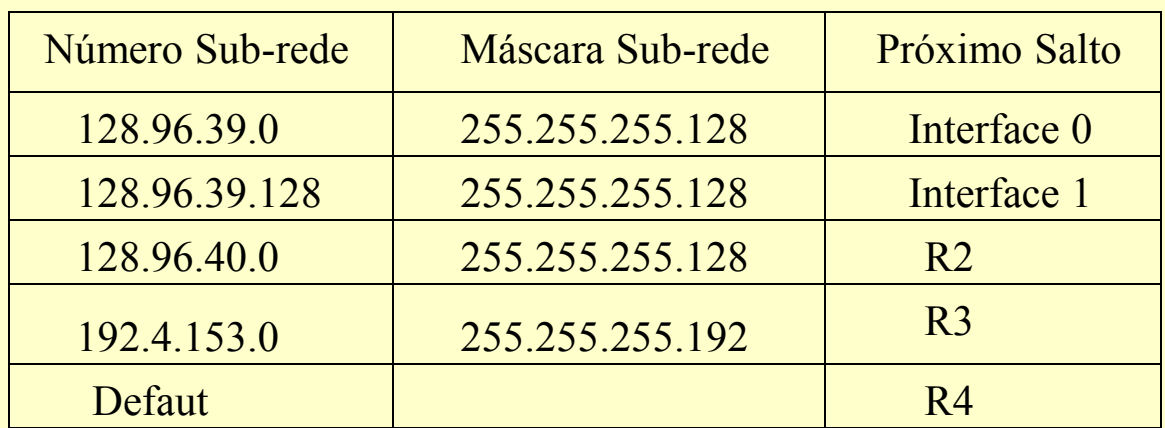

#### **Exercício**

Indique os próximos saltos para os seguintes endereços escritos em hexadecimal.

a) C4.5E.13.87 b) C4.5E.22.09 c) C3.41.80.02 d) 5E.43.91.12 e) C4.6D.31.2E f) C4.6B.31.2E

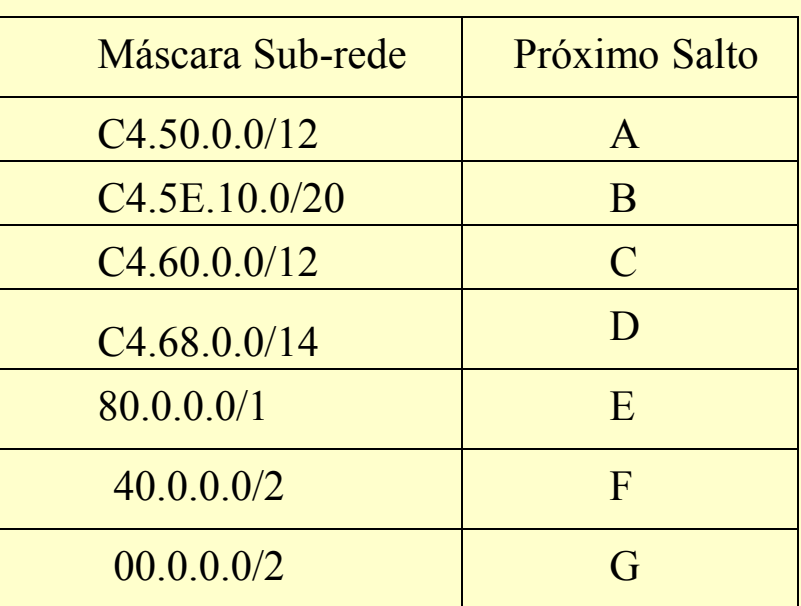